## **Czerpanie papieru i warsztaty drukarskie erą Gutenberga zwane...**

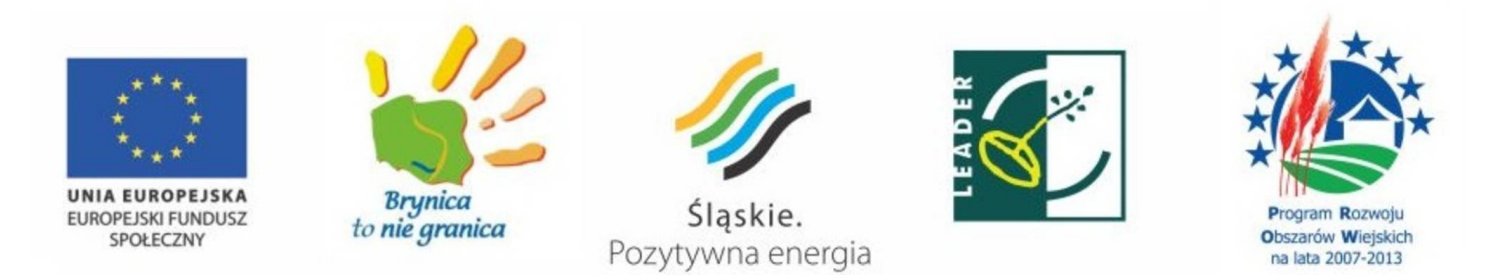

 4 i 9 marca w siewierskiej bibliotece odbyły się niecodzienne **warsztaty edukacyjne dotyczące procesu powstawania papieru i druku**. Aby przyczynić się do poszerzenia wiedzy na temat dawnych rzemiosł zaprosiliśmy do biblioteki Przedstawicieli Firmy Kalander z Gliwic. Warsztaty utrzymane były w duchu dawnej epoki poprzez średniowieczne stroje, zabytkowe maszyny, urządzenia (kadź, prasa…). Zajęcia miały formę aktywną. Każdy uczeń pod okiem mistrza samodzielnie czerpał papier z dębowej kadzi, poznawał tajniki barwienia papieru techniką japońską, pisał gęsim piórem na papierze i własnoręcznie odciskał pieczęć lakową.

Zanim jednak dzieci przystąpiły do warsztatów dowiedziały się o historii wynalezienia i czerpania papieru.

 Podczas warsztatów drukarskich młodzi czytelnicy mieli okazję poznać zecernię, drukarnię ze średniowieczną prasą drukarską, interesującą technikę prasowania kalki. Wszystkie prace wykonane podczas zajęć uczestnicy zabrali na pamiątkę do domu.

Spotkania zostały przygotowane w ramach Projektu "Warsztaty i spotkania autorskie jako forma pracy z młodym Czytelnikiem" złożonego do LGD "Brynica to nie granica".

Ta niezwykła lekcja historii pozwoliła przybliżyć ducha epoki, rzemiosło oraz pokazała, że można się świetnie bawić i uczyć jednocześnie…

Serdecznie dziękujemy za przyjęcia zaproszenia na te niecodzienne warsztaty!

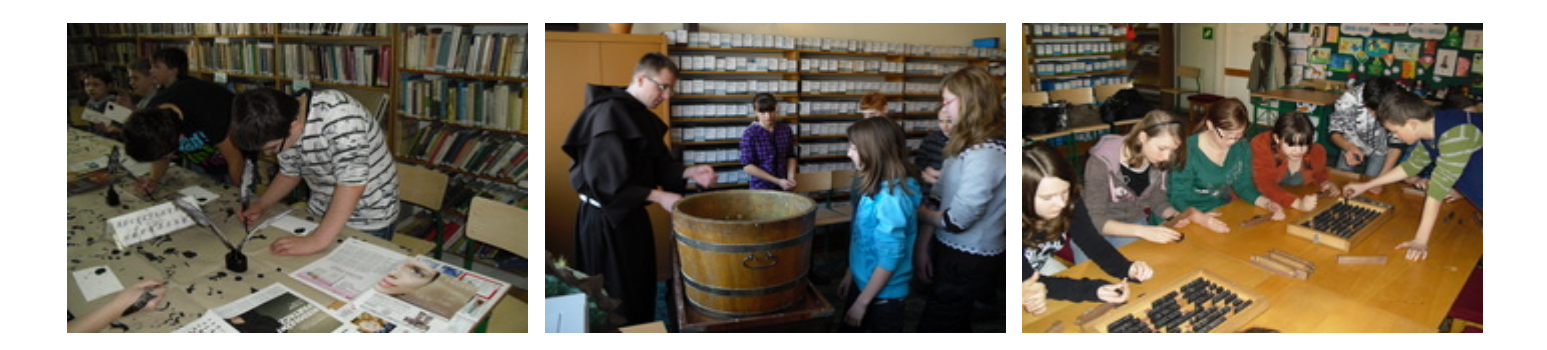

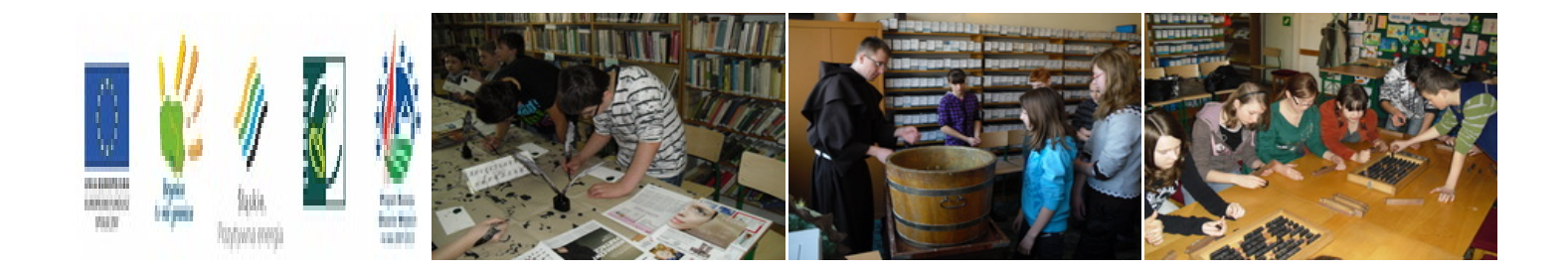

Urząd Miasta i Gminy Siewierz, 42-470 Siewierz, ul. Żwirki i WIgury 16, tel. 32 64 99 400, e-mail: siewierz@siewierz.pl Burmistrz Miasta i Gminy Siewierz mgr Zdzisław Banaś